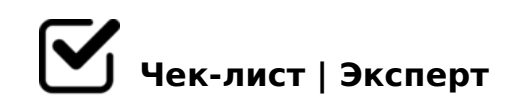

# **Чек-лист по юзабилити интернет-магазина**

По-настоящему проверить удобство интернет-магазина без подтверждения данными веб-аналитики, не получится. Контекст взаимодействия; задачи, опыт и мотивы пользователей; устройства, с которых пользователи просматривают магазин - всё это влияет на конверсию, а вот наш чек-лист обязательно поможет вам разобраться в правильной настройке вашего интернет-магазина. Ну что, вперед!

#### **Каталог товаров**

Установить релевантность заголовка запросу пользователя, формируя представление о товарах, представленных в каталоге

*Почему это важно: при переходе на сайт пользователи первым делом определяют, куда они попали и насколько сайт соответствует их задаче.*

#### Указать информацию, способствующую помощи при выборе товара

*В каталог напрямую попадают пользователи по общим запросам. Для этой категории людей характерно осознание собственных потребностей и отсутствие четкого понимания, какой именно товар необходим. Задача каталога - помощь в выборе.*

#### Предоставить возможность сортировки товаров по важным для пользователя характеристикам

*Большое количество товаров может вызвать трудности с выбором. Сортировка облегчает задачу поиска подходящих товаров. Сортировка товаров по алфавиту-пример неудачного подхода к пониманию своих пользователей.*

#### Если в каталоге предусмотрено добавление товара в корзину, после добавления - выводить визуальное подтверждение

Без заметного визуального подтверждения о том, что товар добавлен в корзину, часть *пользователей может посчитать, что ничего не произошло и начать добавлять товар* 

*повторно или прекратить взаимодействие с сайтом.*

#### При добавлении товара в корзину, в мини корзине обновлять количество и производить перерасчет суммы

*Пользователи должны видеть количество и стоимость товаров без посещения корзины это позволит им сосредоточиться на дальнейших покупках.*

Исключить из фильтра лишние параметры, не используемые при выборе товара

*Если фильтр содержит большое количество избыточных параметров, то часть пользователей сочтёт его сложным, и не воспользуется им.*

При переходе на карточку товара из каталога и обратно - ссылка «назад» должна возвращать пользователя на страницу с выбранным фильтром

*Сброс параметров фильтра при возврате из карточки товара может ввести в заблуждение пользователей, которые обнаружат «другую» страницу.* 

## Использовать кнопка «Показать больше» для подгрузки товаров в каталоге

*Бесконечный скролл не позволяет посетителю добраться до футера, где есть полезные ссылки, которые позволят ему связаться с магазином, узнать больше о доставке и оплате и т. п.*

### **Карточка товара**

Установить соответствие заголовка названию товара *Почему это важно: заголовок и фото — главные идентификаторы страницы для пользователей.*

### Предоставить возможность выбора или ручной установки количества товаров, добавляемых в корзину

*Без функционала изменения количества добавляемых товаров, попытка покупки 2 и более одинаковых товаров сопровождается трудностями для пользователей.*

На карточке указать информацию об условиях оплаты и доставки *Информация об условиях доставки и оплаты используется при принятии решения о покупке. Не получив соответствующих ответов на карточке товара, пользователи могут* 

#### Визуально выделить кнопку добавления товара на фоне остального содержимого страницы

*Кнопка добавления товара в корзину указывает на основной сценарий дальнейшего взаимодействия с магазином. Она должна быть видима для пользователей с любым опытом и физическими возможностями.*

При использовании рейтинга товара отобразить на карточке отзывы, по которым рейтинг был составлен

*Отсутствие обоснования для рейтинга может быть воспринято, как попытка манипулирования*

#### **Корзина и чекаут (процедура оформления заказа)**

Указать список товаров и их стоимость в корзине и на всех страницах оформления заказа

*Пльзователям необходимо удостовериться, что в корзину добавлены нужные товары. Кроме того показ товаров в корзине помогает тем пользователям, которые приступили к оформлению спустя некоторое время.*

### Предоставить возможность удаления товаров из корзины *Некоторые пользователи используют корзину для сохранения информации о просмотренных товарах. Для них необходим функционал, который позволит отредактировать список товаров до оформления заказа.*

Сделать возможность изменения количества товаров в корзине *Почему это важно: некоторые пользователи используют корзину для сохранения информации о просмотренных товарах. Для них необходим функционал, который позволит отредактировать список товаров до оформления заказа.*

Указать поле для ввода скидки на странице корзины *Пользователи, располагающие промокодом должны иметь возможность рассчитать стоимость заказа с учетом скидки до того, как начнут оформление.* 

Дублировать на странице корзины информацию об условиях доставки и

#### >?;0BK

 $>4=0$  87 = 081 > ; 55 @ 0A ? @ > A B @ 0 = 5 = = K E ? @ 8 G 8 = ? @ 5 @ K 2 0 = 8 O > D > @ < ; 87<5=5=85 AC<<K 70:070 ?>A:5 2K1>@0 A?>A>10 4>AB02:8. '5< @0=LH  $C7=0$ NB >1  $CA$ ; >280E 4>AB02:8, B5< 1>;LH5 25@ > OB = >ABL, GB > > = 87 70:070.

 $\Box$  #:070BL 0;LB5@=0B82=CN 2>7<>6=>ABL 1KAB@>3> >D>  $'0ABL$  ?>;L7>20B5;59 ?@54?>G8B0NB >D>@<;OBL 70:07 ?> B5;5D>=C, 0 A09B5.

 $\Box$  #AB@0=8BL ?@028;> >1O70B5;L=>9 @538AB@0F88 4:O

 $>2K5$  ? $>:C$ ?0B5;8 =5 284OB =5>1E>48<>AB8 2 @538AB@0F88, ?>A:>;L: 8A?>;L7>20BL <03078= 2 40;L=59H5< 8;8 =5B.

- K1@0BL ;8=59=K9 ?@>F5AA >D>@<;5=8O 70:070  $0725B2$ ;  $5 == K5$  AF5=0@88 >D>@<; 5=8O 70:070 2K7K20NB B@C4=>AB8 ( ?@82>4OB : ?@5@K20=8N 2708<>459AB28O A A09B><.
- #:070BL 2 D>@<5 70:070 B>;L:> >1O70B5;L=K5 ?>;O ?>;L7>20B5;8 =5>E>B=> 70?>;=ONB ?>;O, 5A;8 =5 C25@5=K, GB> MB0  $459AB28B5; L=> = 5>1E>48<0<sub>0</sub> < 03078=C. "5 40=K5, 157 : B>@KE **<5**$  $= 5$  70? @ 0H820BL.
- $\bigcup$  !>>1I5=85 >1 >H81:5 ?@54>AB02;OBL ?>;L7>20B5;O< =0 O7K:5, C:0702 ?>4A:07:C ">;L:> 2 MB>< A;CG05 ?>;L7>20B5;L A<>65B @07>1@0BLAO, :0: 8A?@0
- $\Box$  5 C40;OBL B>20@K 87 :>@78=K ?@8 ?@5@K20=88 >D> A;8 B>20@K 2 :>@78=5 A>E@0=OBAO, B> ?>;L7>20B5;L <>65B 7025@H 70:070 ?>765.
- $\Box$  !> AB@0=8FK ?>4B25@645=8O 70:070 A45;0BL ?5@5E> @540:B8@>20=8N ?>;59  $>G5 < C$  MB $> 206 = >: 5A$ ; 8 ? $>$ ; L7 $> 20B5$ ; L  $> 1 = 0$  @ C68B  $> H81$ : C 2 $> 22545 =$ 7025@H8B >D>@<;5=85 70:070, ?>:0 =5 8A?@028B 5Q.